#### L13. More on Arrays

Square Bracket Notation **Subscripts** Plotting and color Built-In Functions: **ginput, fill, sum, axis**

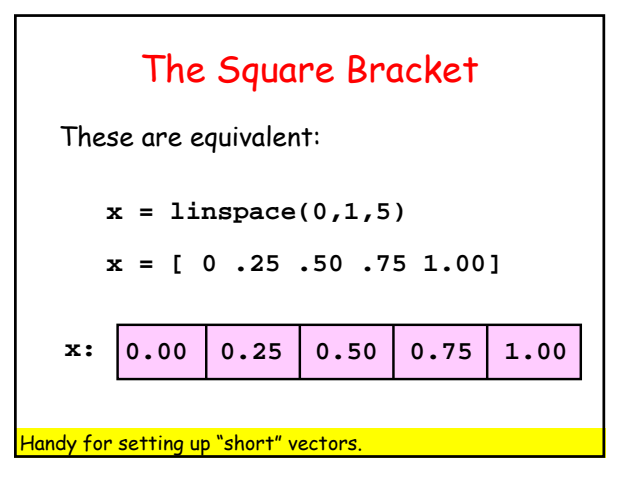

Three "Short Vector" Examples Line Segments Little Polygons Color

### Plotting a Line Segment

This draws a line segment that connects (1,2) and (3,4):

> **a = 1; b = 2; c = 3; d = 4; plot([a c],[b d])**

A natural mistake: **plot([a b],[c d])**

# Drawing Little Polygons

This draws an L-by-W rectangle with lower left corner at (a,b):

> **x = [a a+L a+L a a]; y = [b b b+W b+W b]; plot(x,y)**

 $\emph{Connect}$   $(a,b)$  to  $(a+L,b)$  to  $(a+L,b+W)$  to  $(a,b+W)$  to  $(a,b)$ 

Coloring Little Polygons This draws an L-by-W rectangle with lower left corner at (a,b) and colors with the color named by c:

> **x = [a a+L a+L a a]; y = [b b b+W b+W b]; fill(x,y,c)**

 $Connect (a,b) to (a+L,b) to (a+L,b+W) to (a,b+W) to (a,b)$ and then fill it in.

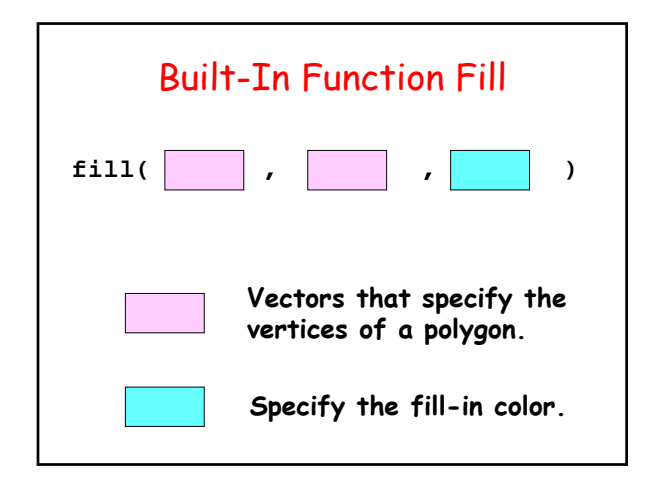

**x = [0.11 -0.99 -0.78 0.95] y = [0.99 0.08 -0.62 -0.30] fill(x,y,'y')**

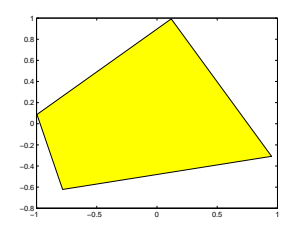

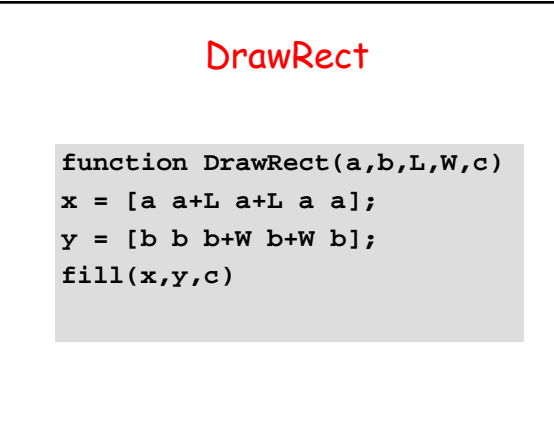

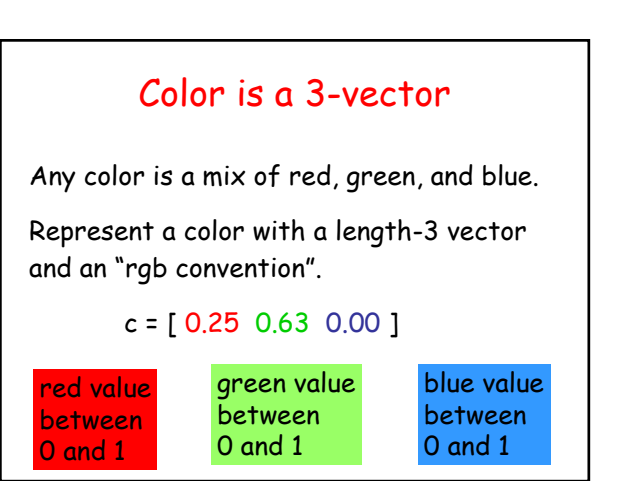

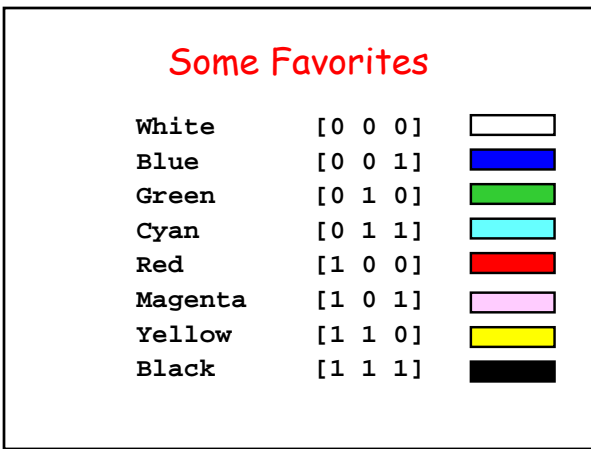

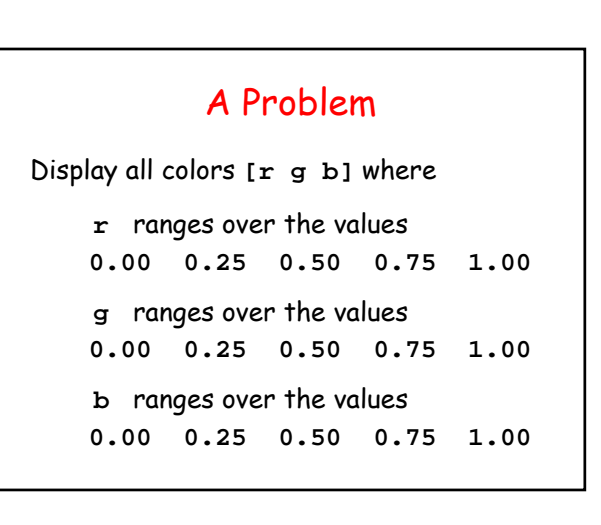

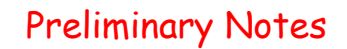

- There will be  $5 \times 5 \times 5 = 125$  colors to display.
- To display a color, we will draw a unit square with that color.

# Script Derivation **for r = 0:.25:1** Display all colors with red value r. **end** Refine This!

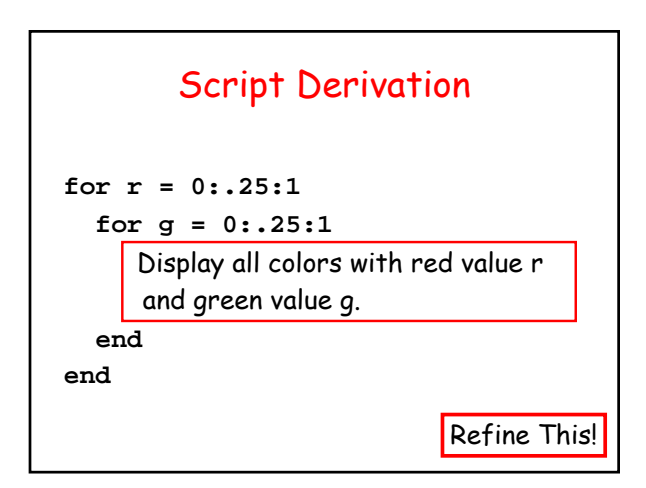

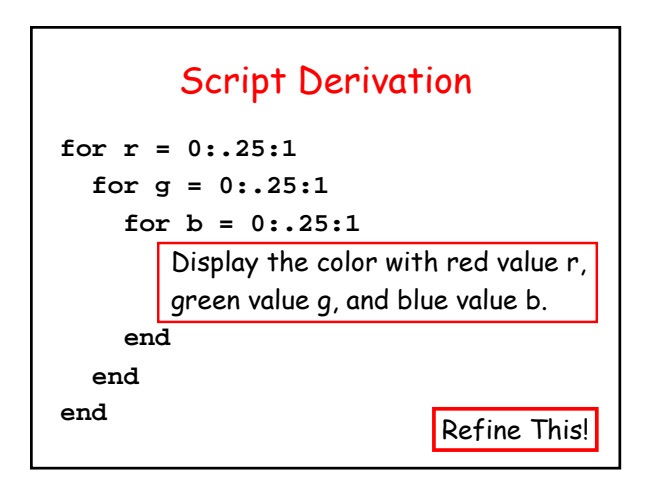

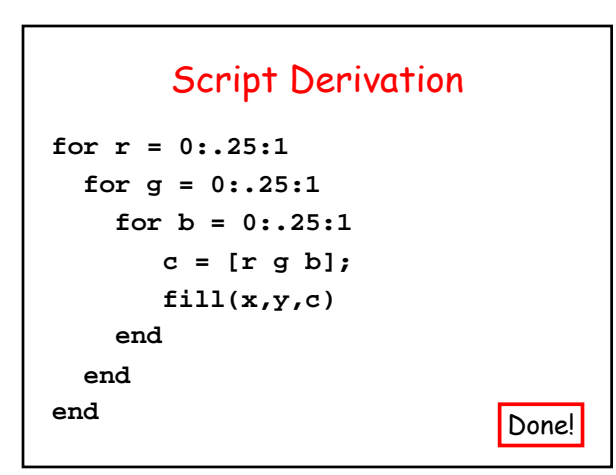

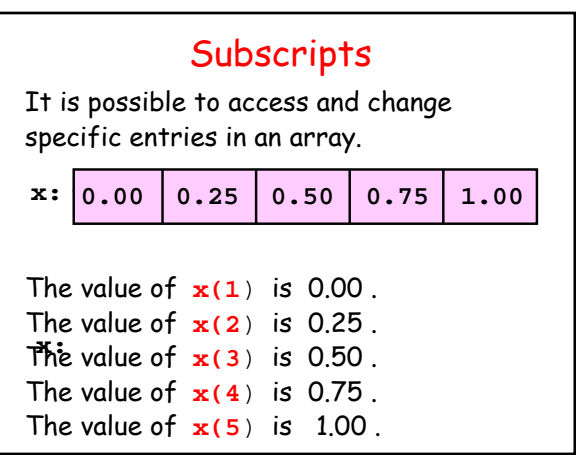

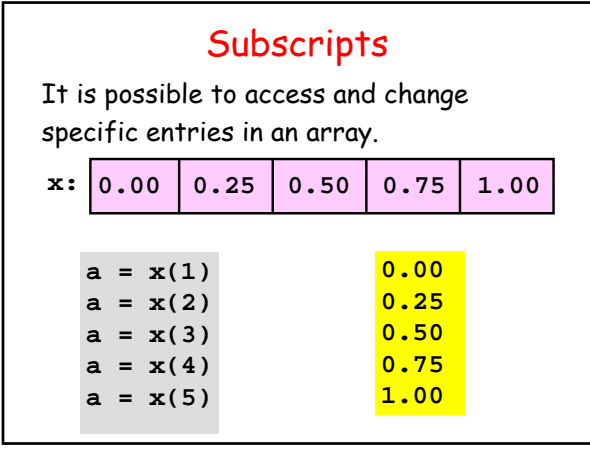

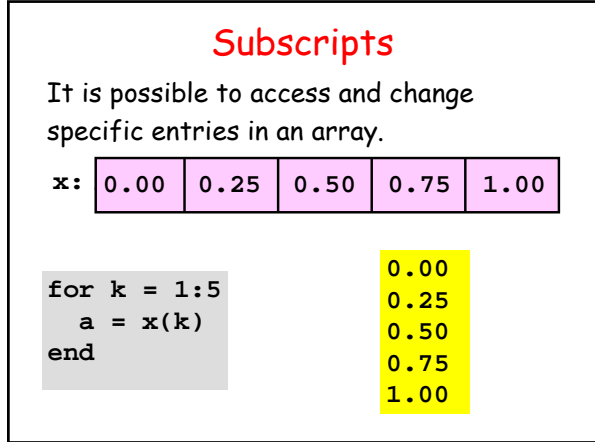

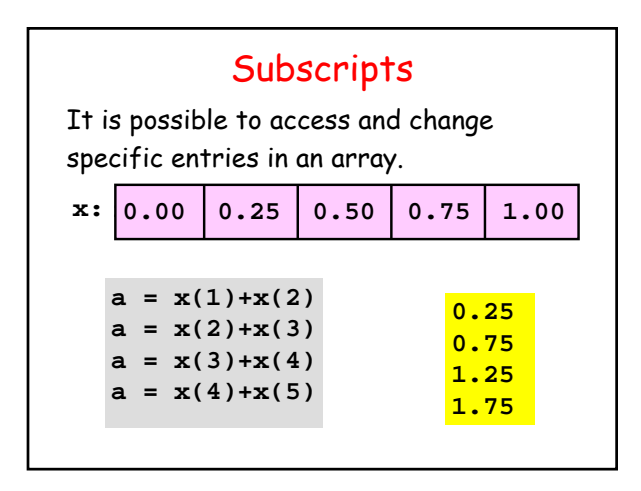

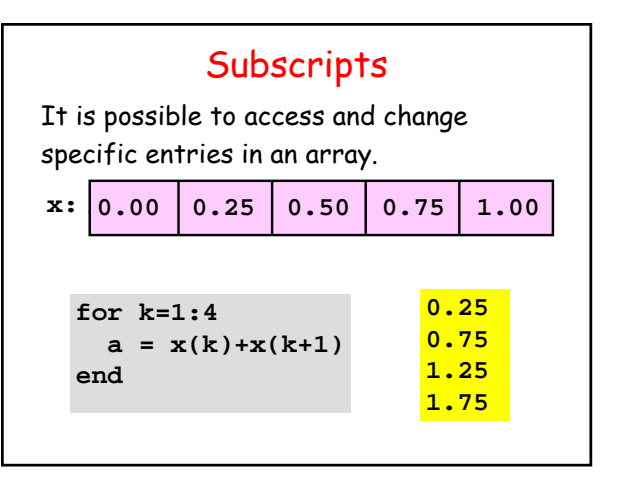

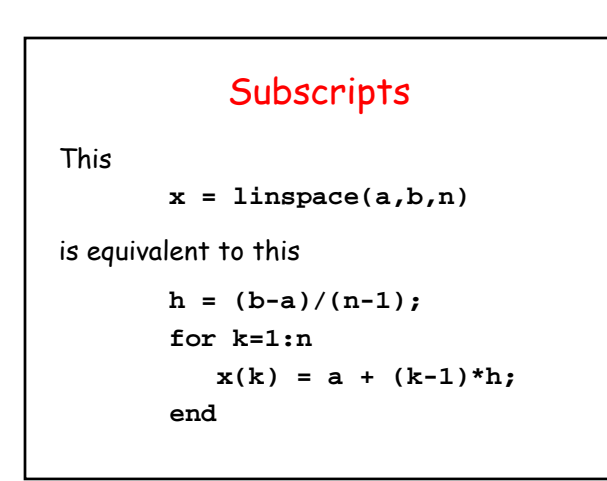

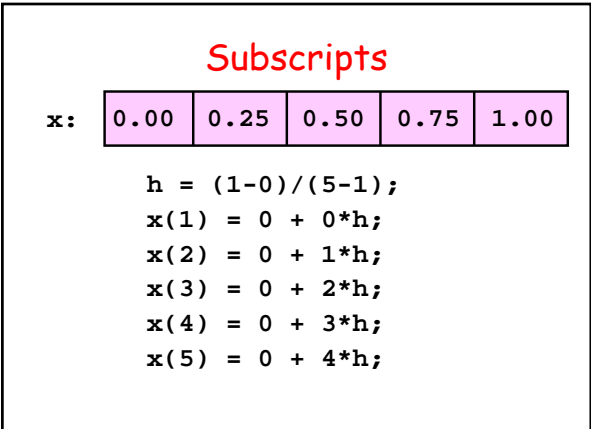

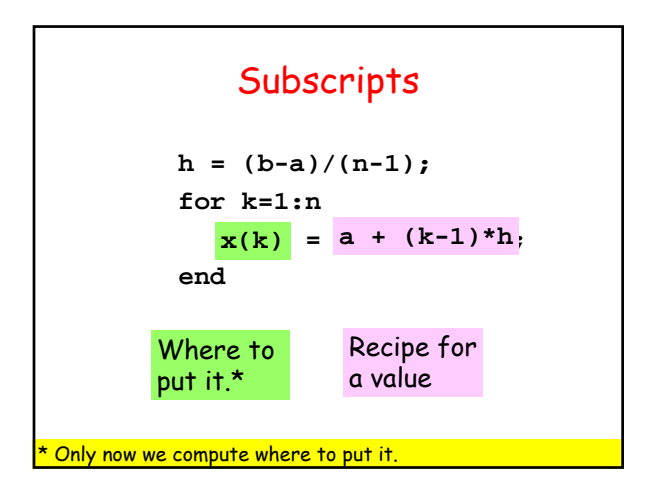

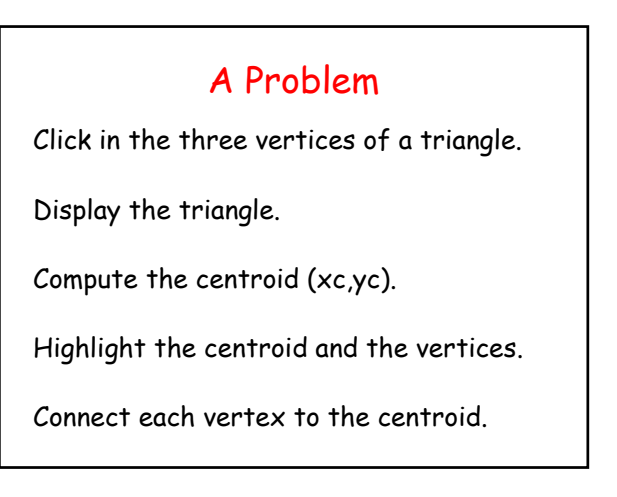

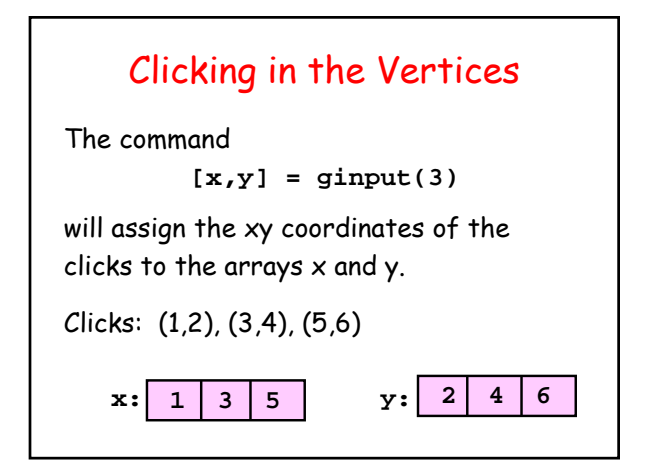

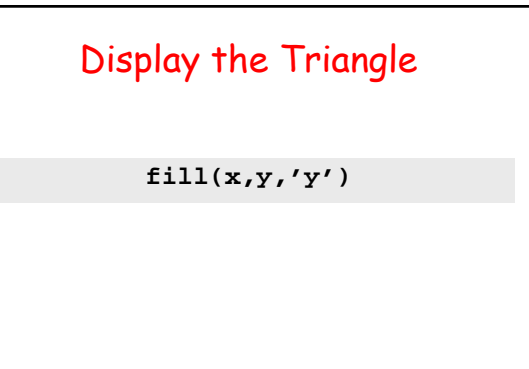

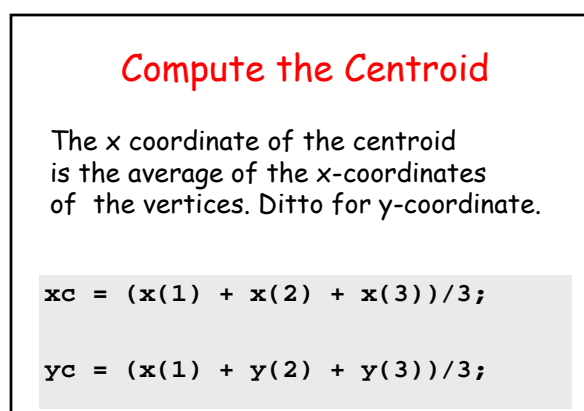

### Highlight the Vertices and Centroid

**plot(x,y,'ok',xc,yc,'\*k')**

## Connect Each Vertex to the Centroid

**plot([xc x(1)],[yc y(1)]) plot([xc x(2)],[yc y(2)]) plot([xc x(3)],[yc y(3)])**

#### **Overall**

```
[x,y] = ginput(3)
fill(x,y,'y')
hold on
```

```
xc = (x(1) + x(2) + x(3))/3;yc = (y(1)+y(2)+y(3))/3;
```
**plot(x,y,'ok',xc,yc,'\*k')**

```
plot([xc x(1)],[yc y(1)])
plot([xc x(2)],[yc y(2)])
plot([xc x(3)],[yc y(3)])
```
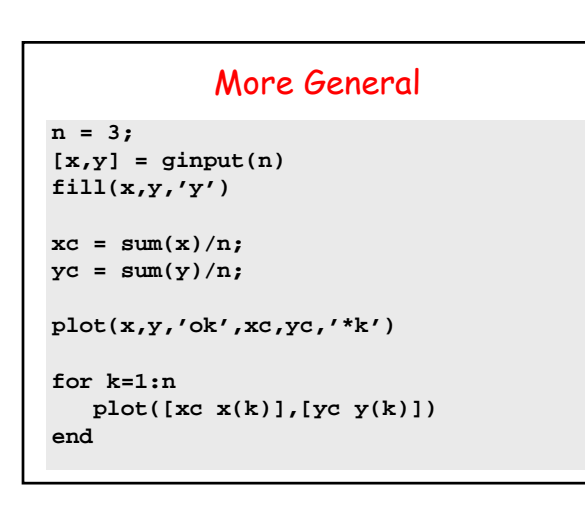

# Question Time What is the output? **x = [10 20 30]; y = [3 1 2]**  $k = y(3)-1;$ **z = x(k+1)** A. 11 B. 20 C. 21 D. 30 E. 31

# A Problem Plot the function  $y = sin(x)$  across

[0,2pi] but add random noise if

$$
\frac{2\Pi}{3} \le x \le \frac{4\Pi}{3}
$$

In particular, use  $sin(x) + .1*$ randn(1) if  $x$  is in this range.

#### **x = linspace(0,2\*pi,n); y = sin(x); for k=1:n if 2\*pi/3 <= x(k) && x(k) <= 4\*pi/3**  $y(k) = y(k) + .1*randn(1);$

**Solution** 

**end end plot(x,y) axis([0 2\*pi -1.2 1.2 ])**

**x range:[0 2pi] y range: [-1.2 1.2]** 

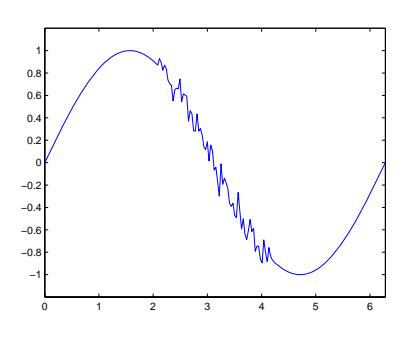

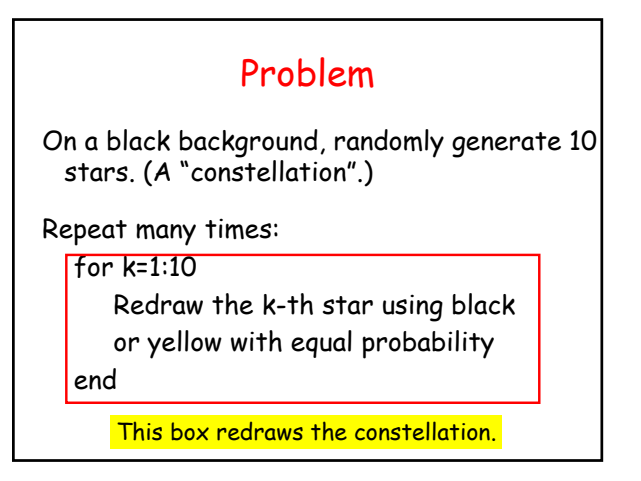

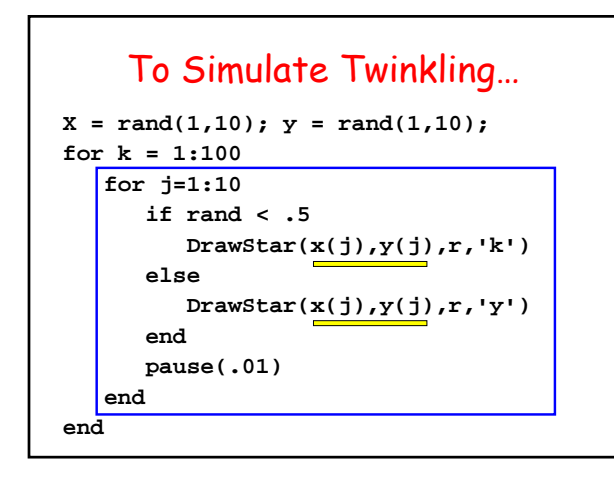

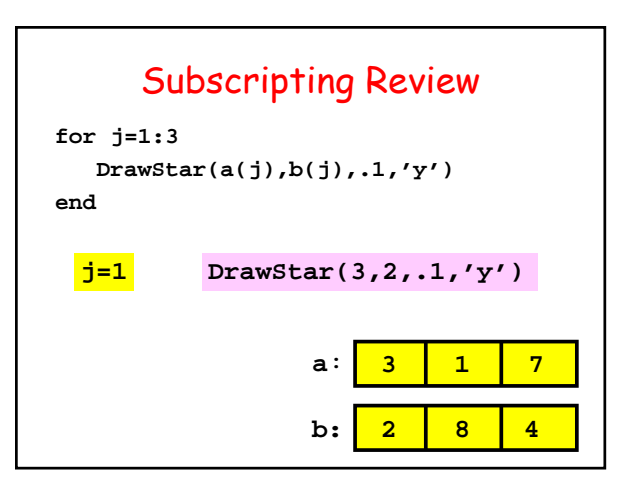

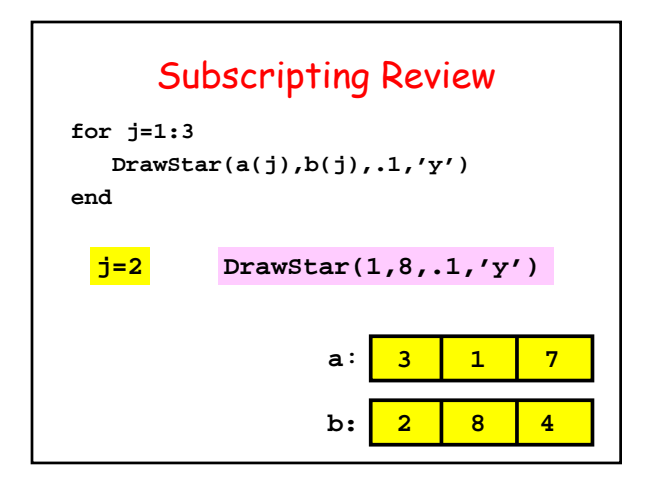

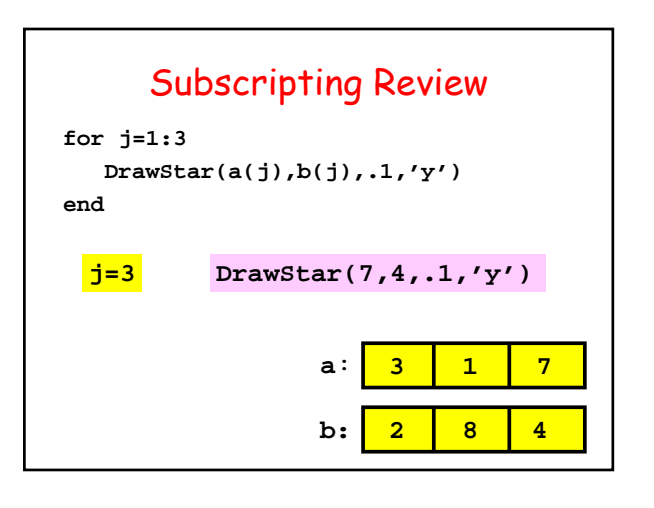